## **WMI Process Info Action**

[Automise Professional Edition]

This action allows you to interrogate a process for information, or just check if the process is running or not.

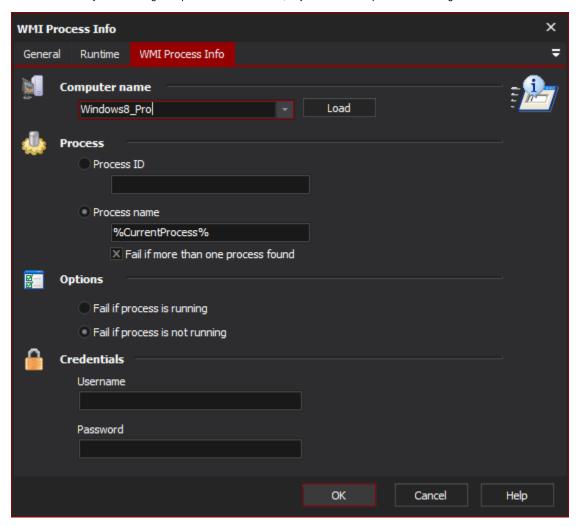

 $\label{to get access to the process information you need to use script in the After Action script event.$